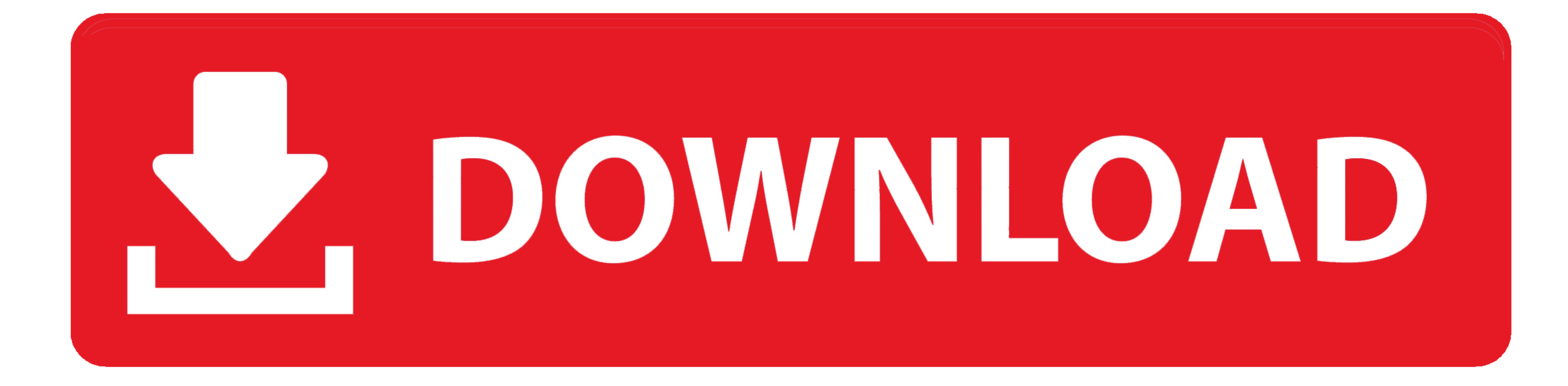

## [How To Get Descriptove Stats For Excel 2016 Mac](https://tlniurl.com/1vid1g)

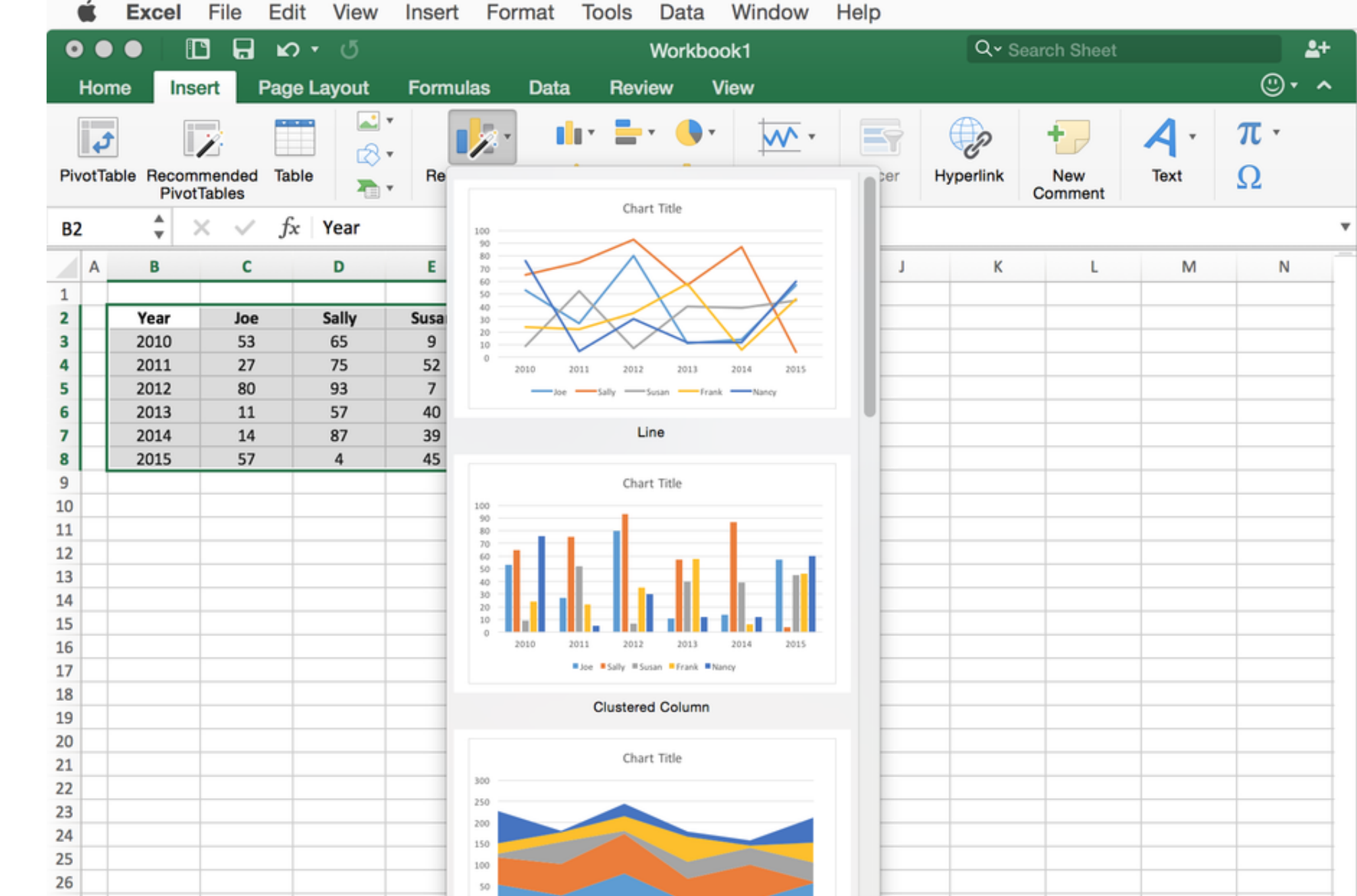

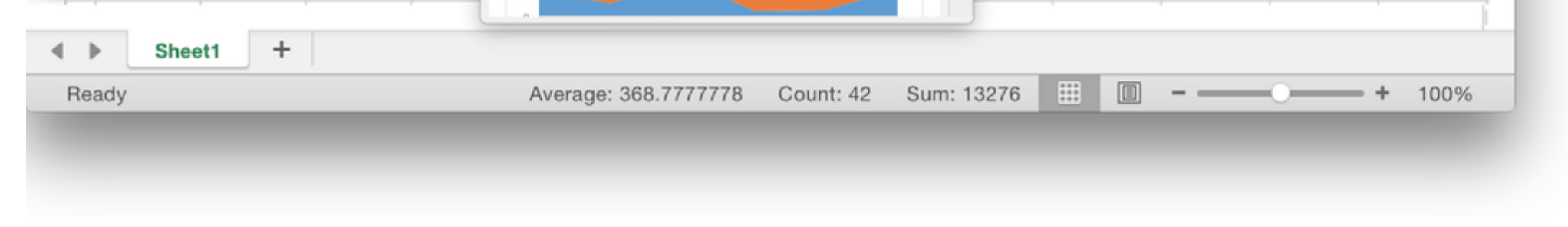

[How To Get Descriptove Stats For Excel 2016 Mac](https://tlniurl.com/1vid1g)

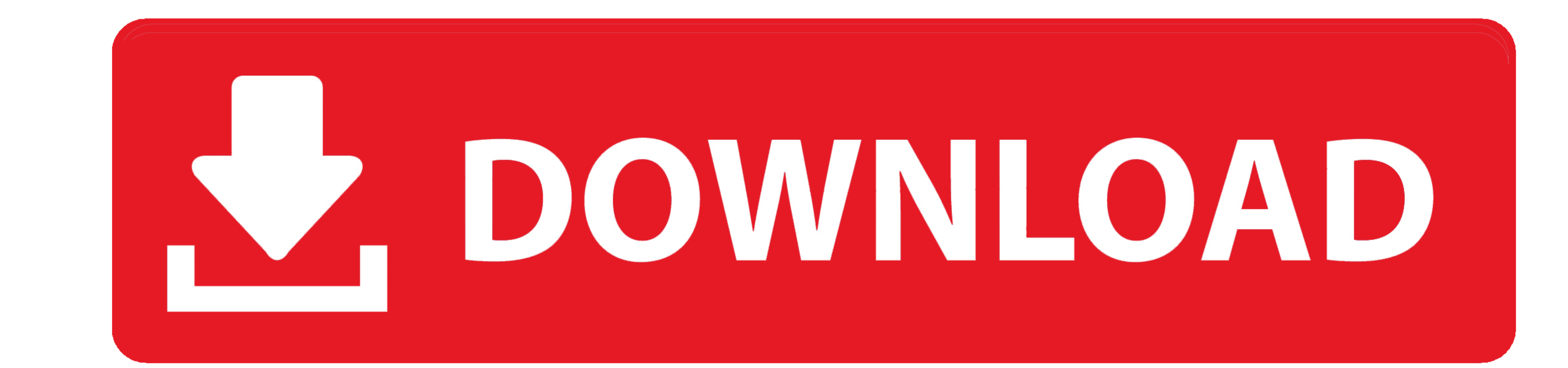

 $\overline{1/2}$ 

## Because it is powerful, reliable, affordable, easy to install and to use, XLSTAT has grown to be one of the most commonly used statistical software packages on the market.

XLSTAT is the leading data analysis and statistical solution for Microsoft Excel®.. The XLSTAT statistical analysis software is compatible with all Excel versions from version 2003 to version 2016 (2011 and 2016 for Mac),

## **descriptive statistics excel**

descriptive statistics excel, descriptive statistics excel mac, descriptive statistics excel 2019, descriptive statistics excel 2019, descriptive statistics excel resplanation, descriptive statistics excel office 365, desc

## **descriptive statistics excel 2019**

**descriptive statistics excel non numeric data**

e10c415e6f

 $\overline{\smash{2/2}}$